TBWG-10-06

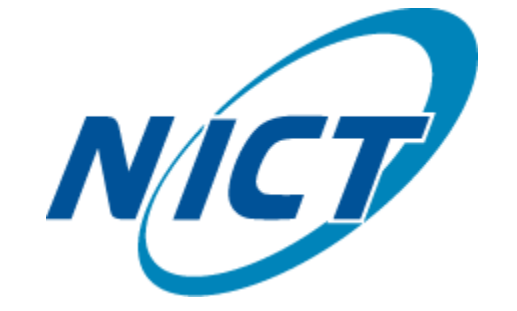

National Institute of Information and Communications Technology

# DCN(Dynamic Circuit Network) の利用について

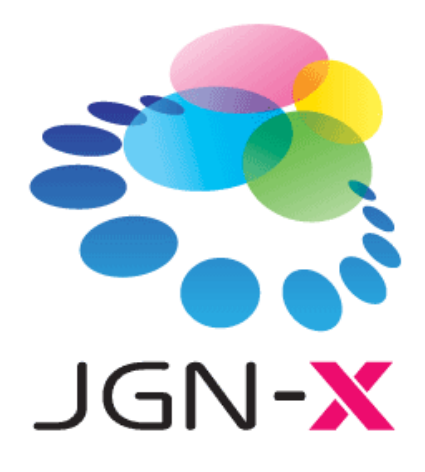

テストベッドネットワーク推進WG 2011.6.13 大槻 英樹

# DCNってなんですか

- DCNアーキテクチャでテストベッドドメイン間を相 互接続
- WebUIを用いて、ユーザからの要求に応じて予 約
- エンドーエンド間にVLANを生成する仕組み

DCN: Dynamic Circuit Networkの略 アーキテクチャを意味する場合 実装されたソフトウエアをさす場合 実現されたサービスを意味する場合が混在

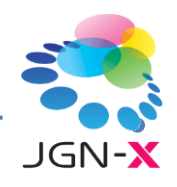

# DCNを利用するメリットは?

- 国際間の接続が比較的容易に実現 – DCNの相互接続ネットワークに限られるが
- オンデマンドにVLANパスを生成、削除する事 が可能
	- パス利用型アプリケーション開発に

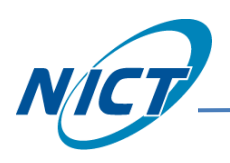

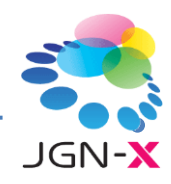

# JGN-xで新しくなったポイント

- 管理仮想化ルータ利用による、仮想プレーン上 での展開
	- 他のトラヒックに影響なくVLAN制御が可能
	- ユーザ収容可能な場所の制約が緩く
	- MPLSを利用することでより高度なQoSが期待

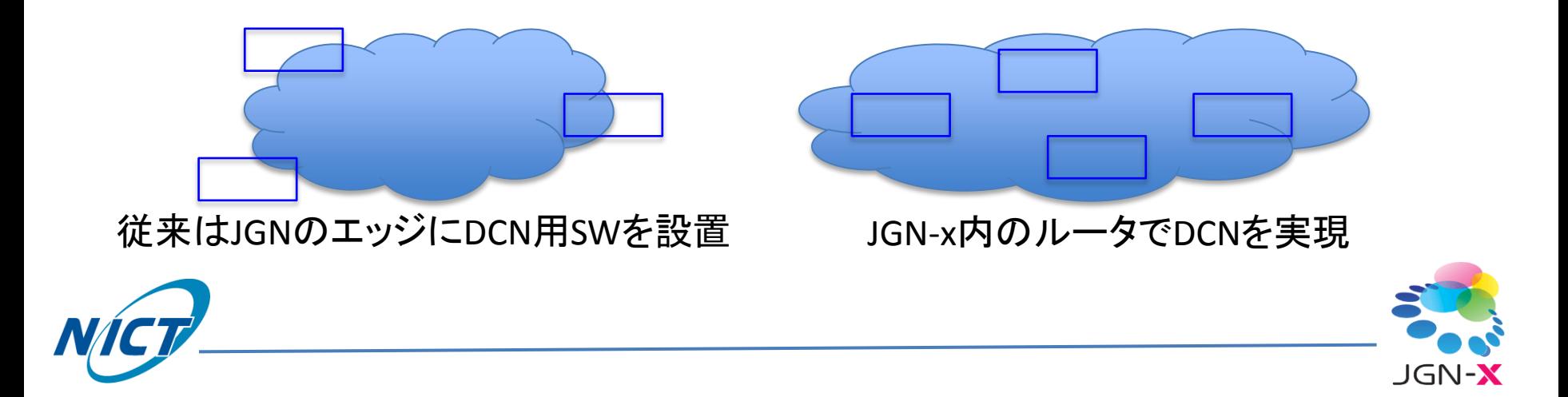

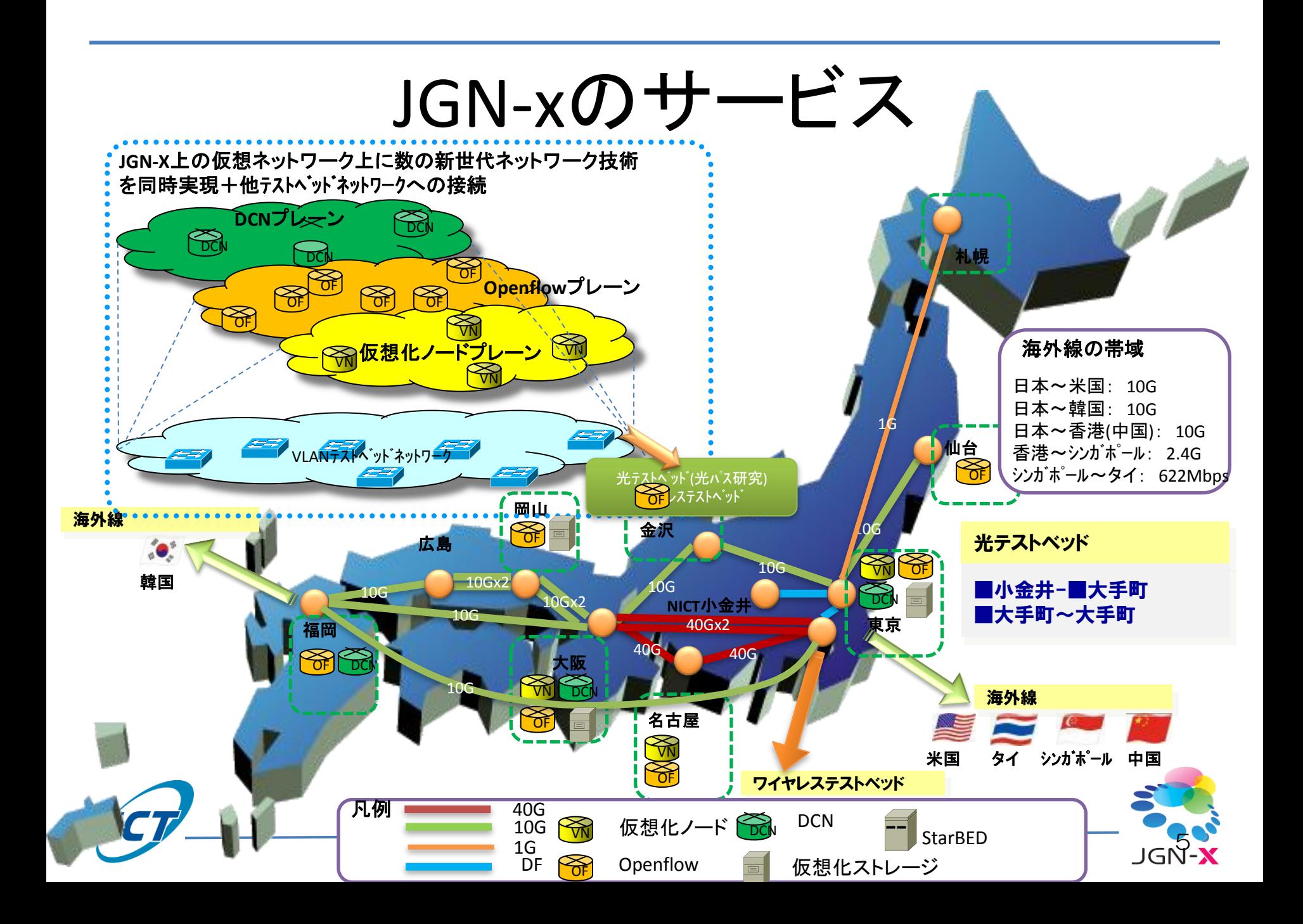

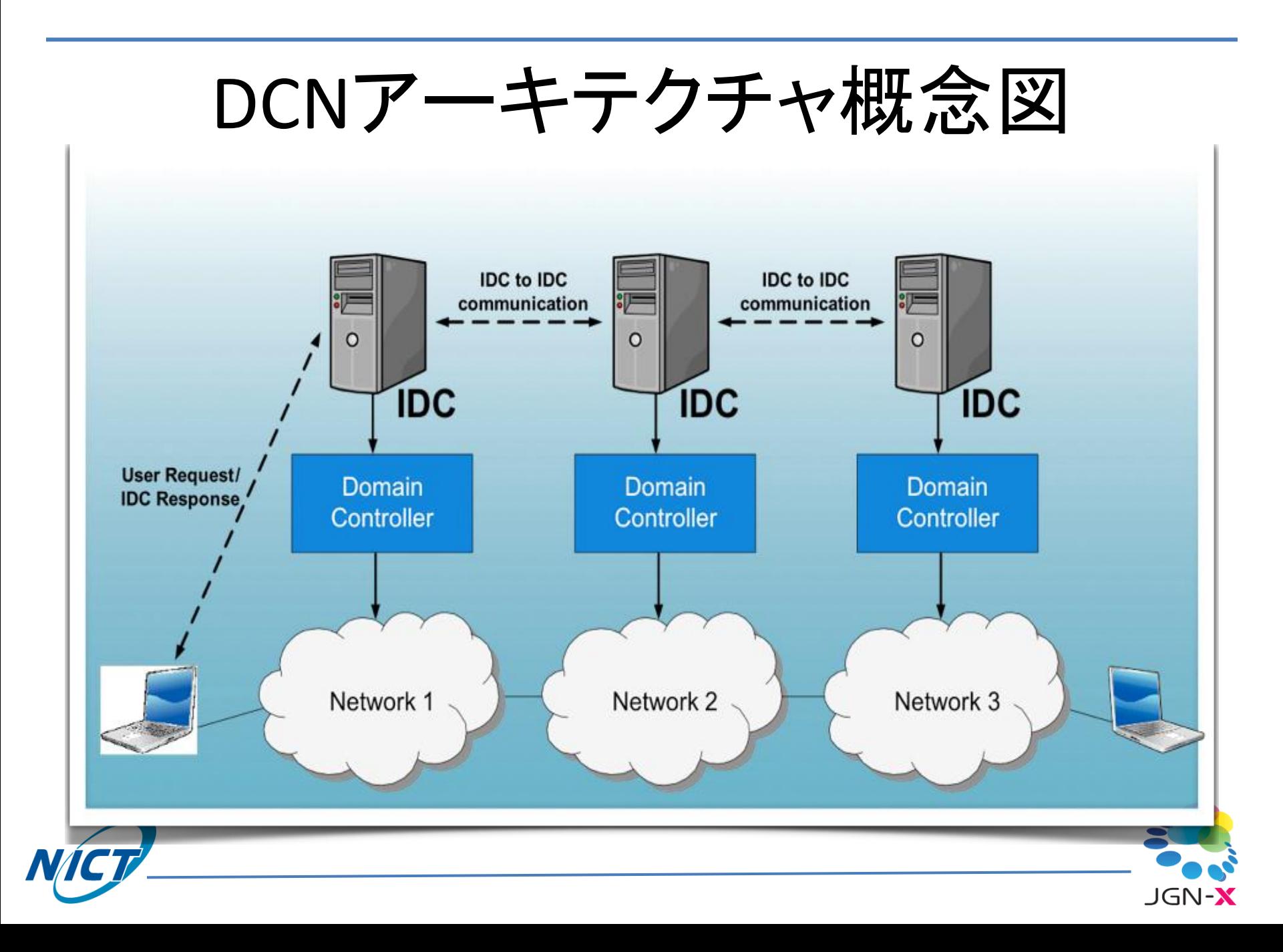

# DCNコントロールプレーンの動き

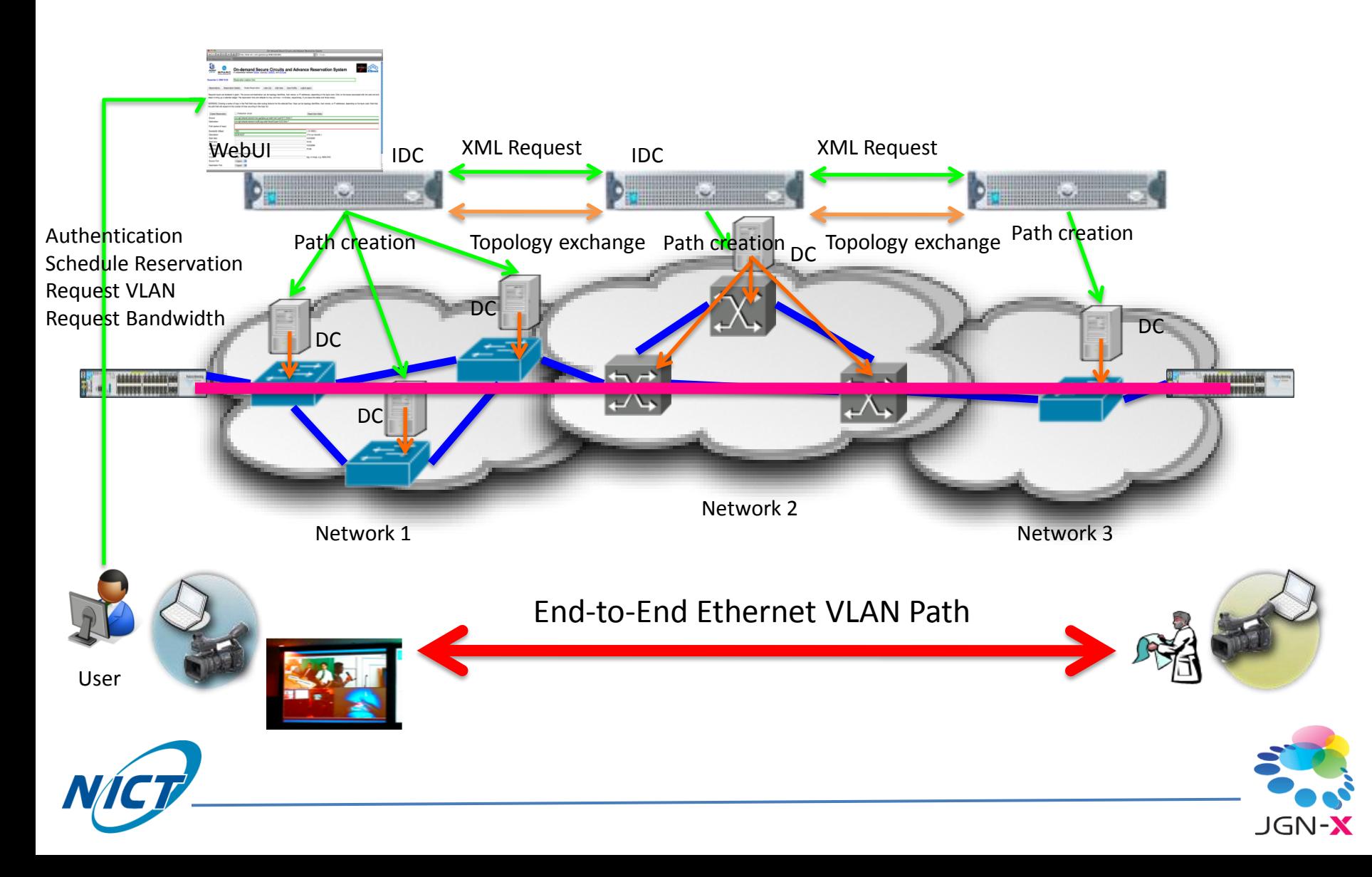

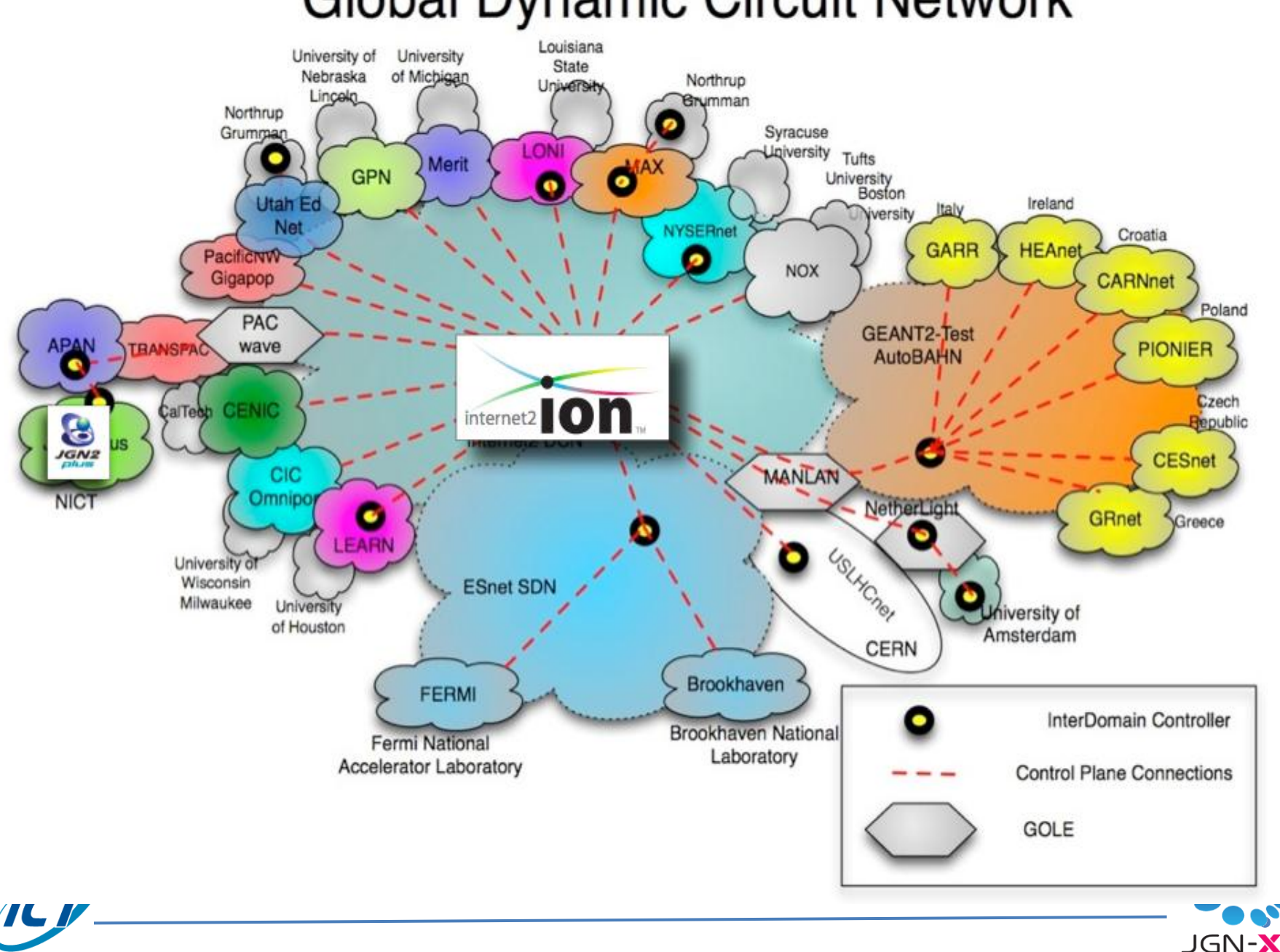

### **Global Dynamic Circuit Network**

# 適用事例

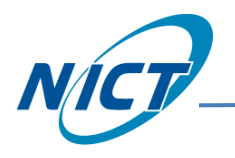

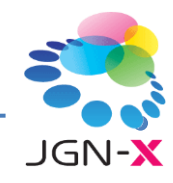

### SC08デモ(eVLBI)

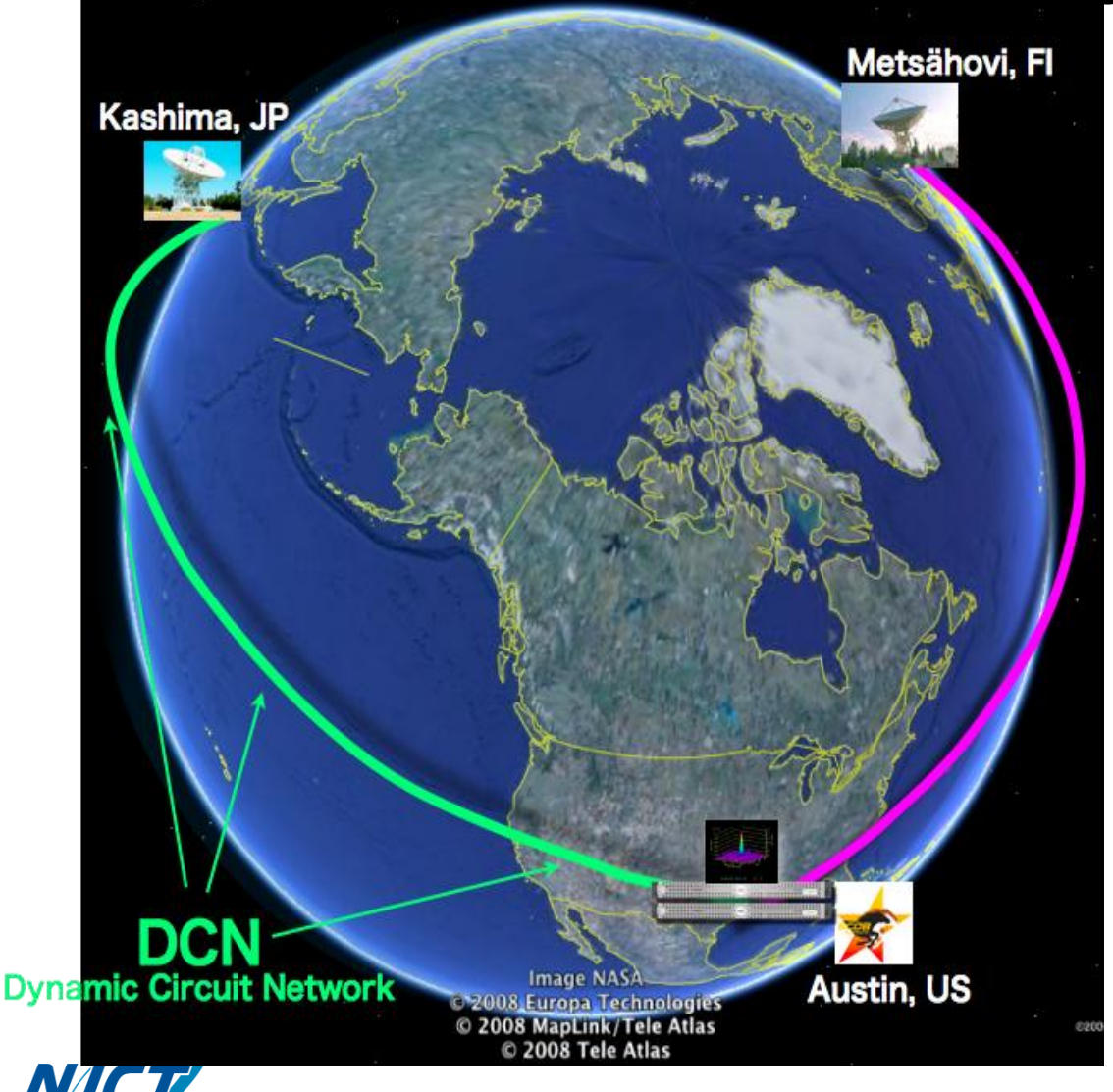

• 2地点のVLBIア ンテナを接続、 SC08でもブース にて相関処理

鹿島ーデモブー スをDCNにて セットアップ

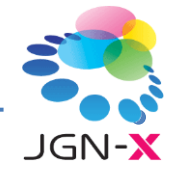

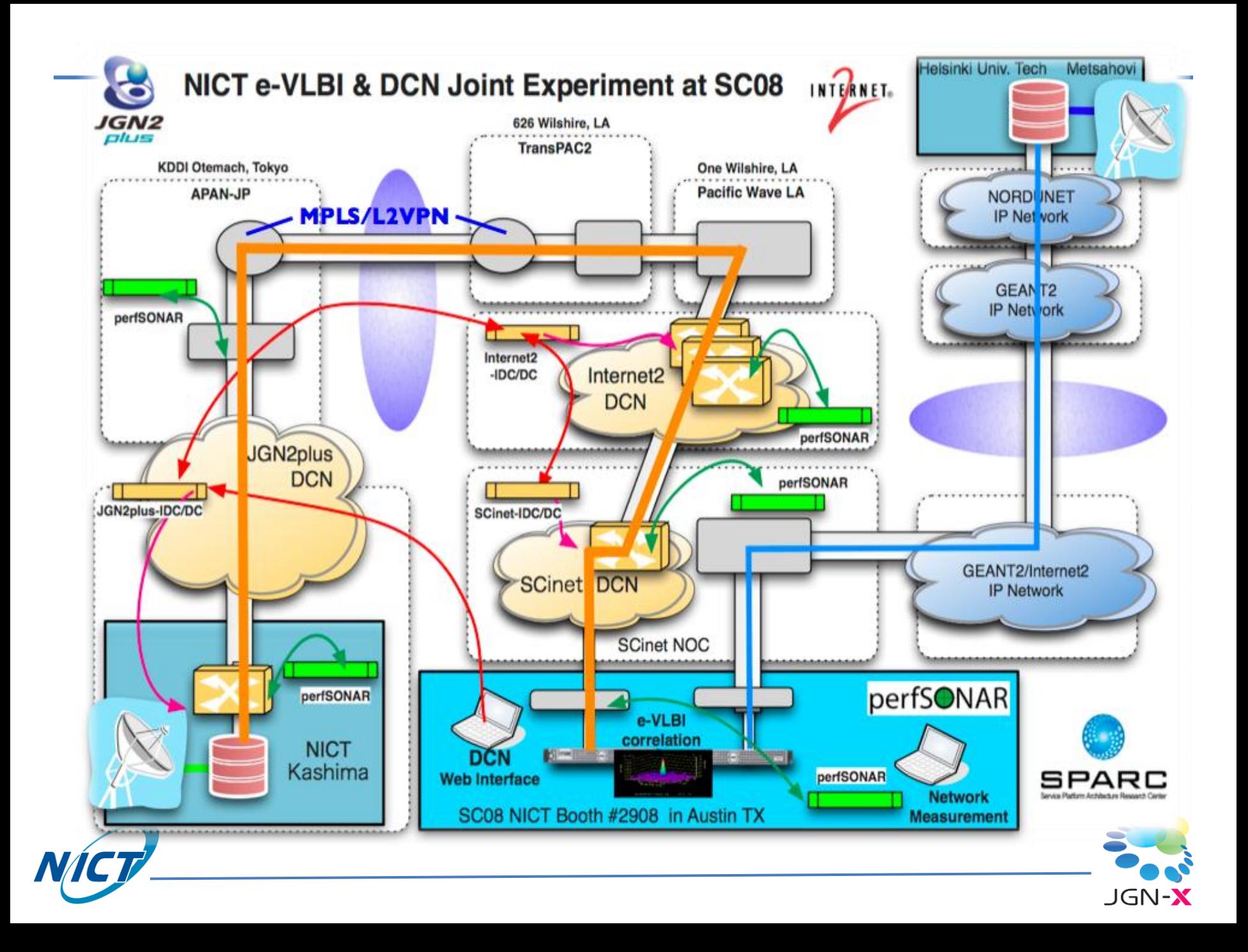

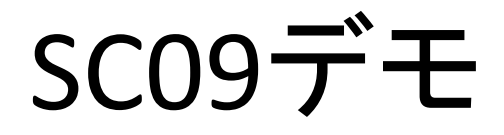

- Feniusを用いた相互接続実験
	- 独自プロビジョニングシステムのドメインを相互接続 するための共通インタフェース
		- U.S. DCN(Internet2,ESnet)
		- Europe Harmony(HPDMnet), AutoBAHN(GEANT2)
		- Korea Dynamic KL
		- Japan G-lambda(NICT,KDDI,AIST,NTT)
- 光テストベッドに独自インプリメント

– G-lambda/NRM/GMPLSによる光スイッチ制御

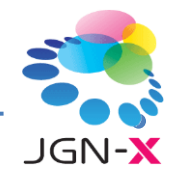

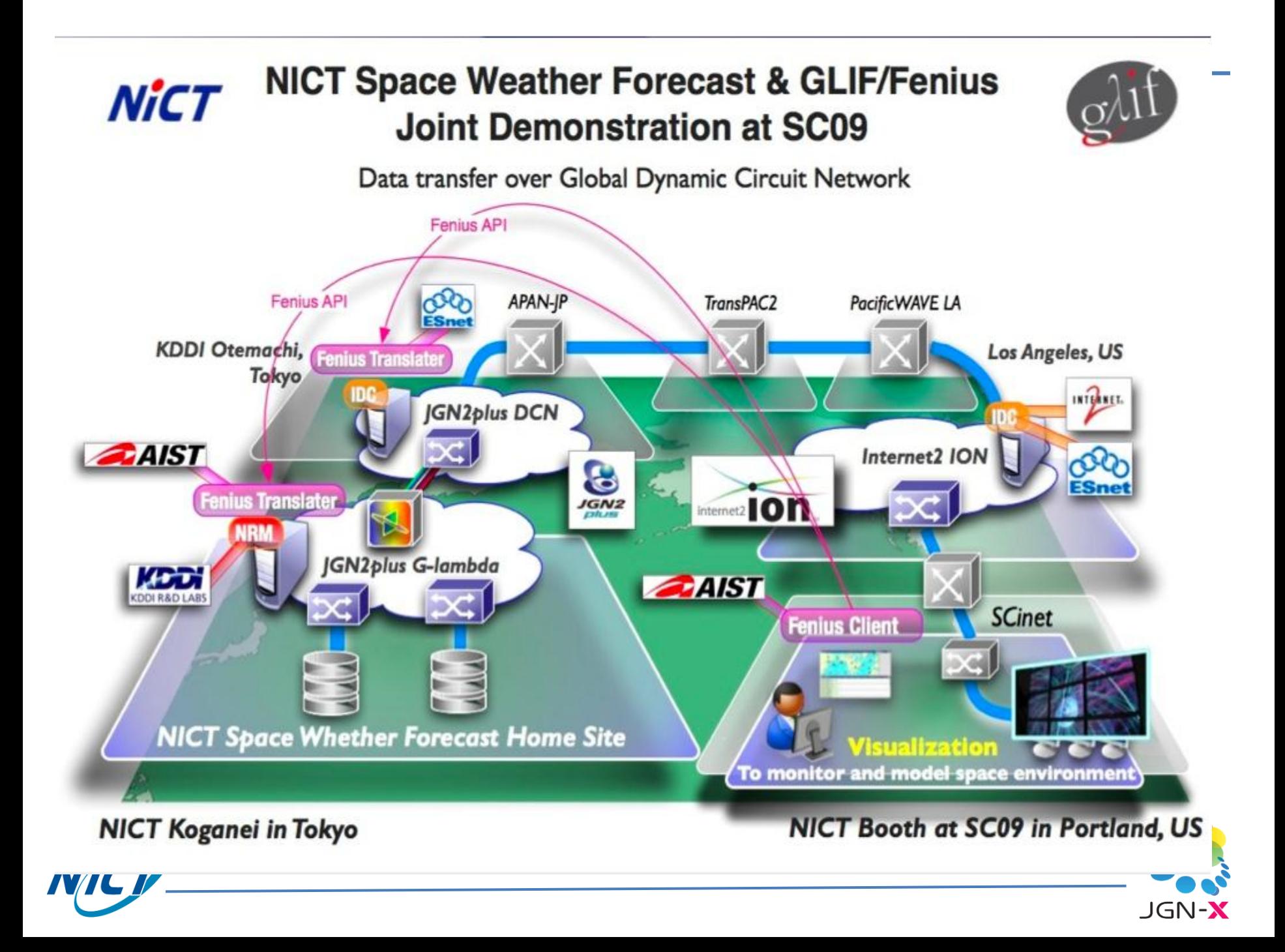

### JP-THTelemedicine

![](_page_13_Figure_1.jpeg)

![](_page_13_Picture_2.jpeg)

### JP-KR Live TV Broadcasting

![](_page_14_Figure_1.jpeg)

### GEC8

- CoreLabと連携
	- スライスからのVLAN利用
	- DCNによるVLANプロビジョニングは独立
	- 異なる帯域確保した2つのVLAN
	- スライスから両者のVLANを動的に変更
- ネットワーク仮想化におけるパスの動的プロ ビジョニングに可用性を確認

![](_page_15_Picture_7.jpeg)

![](_page_15_Picture_8.jpeg)

### GEC8CoreLabノード構成

![](_page_16_Figure_1.jpeg)

![](_page_16_Picture_2.jpeg)

![](_page_16_Picture_3.jpeg)

![](_page_17_Figure_0.jpeg)

![](_page_18_Figure_0.jpeg)

# デモ概要

#### Poor Video

![](_page_19_Picture_2.jpeg)

#### Fine Video

![](_page_19_Picture_4.jpeg)

#### DCN VLAN bandwidth: 10Mbps

![](_page_19_Picture_6.jpeg)

#### DCN VLAN bandwidth: 2Mbps

![](_page_19_Picture_8.jpeg)

![](_page_20_Picture_0.jpeg)

接続性、トラヒック確認

### • データプレーンの疎通確認はperfSONARで実

![](_page_21_Picture_2.jpeg)

![](_page_21_Picture_3.jpeg)

行

![](_page_21_Picture_4.jpeg)

### ユーザインタフェースの簡易化とアプ リケーション連携

![](_page_22_Figure_1.jpeg)

# 簡易インタフェースイメージ図

INTERNET-

![](_page_23_Picture_1.jpeg)

![](_page_23_Picture_2.jpeg)

![](_page_23_Picture_56.jpeg)

![](_page_23_Picture_57.jpeg)

Required inputs are bordered in green. The source and destination can be topology identifiers, host names, or IP addresses, depending on the layer used. Click on the boxes associated with the start and end dates to bring up a calendar widget. The reservation time slot defaults to now, and now + 4 minutes, respectively, if you leave the dates and times empty

WARNING: Entering a series of hops in the Path field may alter routing behavior for the selected flow. Hops can be topology identifiers, host names, or IP addresses, depending on the layer used. Note that the path field will expand to the number of lines occurring in the hops list.

![](_page_23_Picture_58.jpeg)

Documentation | ESnet | Berkeley Lab | Notice to Users

Contacts: Chin Guok, David Robertson

![](_page_23_Picture_10.jpeg)

#### Profile01

![](_page_23_Picture_59.jpeg)

Profile02-開始時刻のみ指定するプロファイル Profile01-帯域と開始時刻を指定するプロファイル

![](_page_23_Picture_14.jpeg)

# ドメイン間インタフェースの標準化

• NSIインタフェースへの移行

![](_page_24_Picture_2.jpeg)

![](_page_24_Picture_3.jpeg)

### Fenius

- OGF NSI-WGにより標準仕様が検討中
- それぞれのインタフェースのためにGLIFコミュ ニティによって開発、相互接続試験が実施さ れている

![](_page_25_Figure_3.jpeg)

![](_page_25_Picture_4.jpeg)

### DynamicGOLE (SC10)

![](_page_26_Figure_1.jpeg)

![](_page_26_Picture_2.jpeg)

まとめ

- パス利用形のアプリケーション開発に有効
	- 将来の光ネットワーク普及時にエンドエンドでの広帯域な アプリの導入がしやすくなる。
	- パスを動的に設定するアプリケーションや仮想ネットワー ク、クラウドのネットワークトポロジの動的構築のためのメ タオペレーションを開発したいユーザ
- Internet2を始めとする他のDCNドメインへの国際間接 続が容易になる。(一度プロファイリングを行ったもの)
	- 国際間でパスを設定したいが、常時必要なわけではな く、 週に何回か、月に何回といった周期的利用ユーザ
- 多尐の不安定さはご容赦ください。。。

![](_page_27_Picture_7.jpeg)